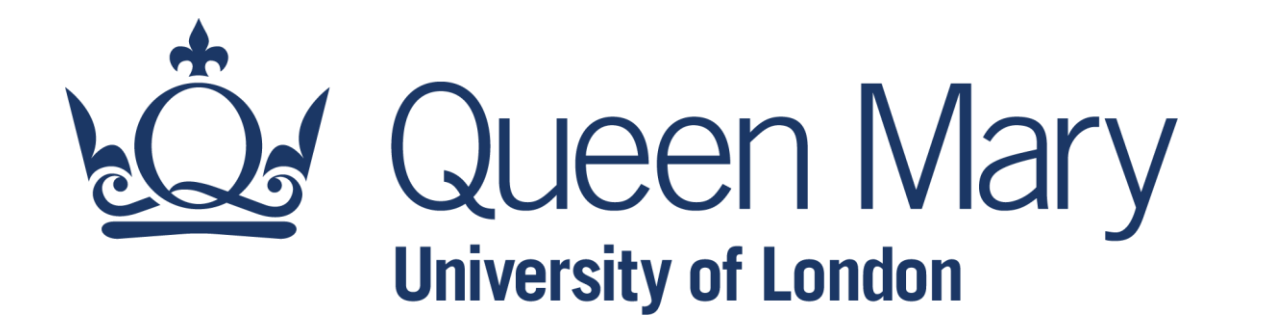

# **QHP4701 Introduction to Data Science Programming**

Collection(s) of Data: List/Set/Dictionary

Lecturer: Nikesh Bajaj, PhD School of Physical and Chemical Sciences *[http://nikeshbajaj.in](http://nikeshbajaj.in/)*

- Collection(s) of Data
- ●List and List of Lists
- ●Tuple
- Sets
- ●Dictionary
- Referencing and Mutability in Python
- ●Mixing the collections

## **Collection of Data**

- Basic Data Types hold a single value
- For recording sequence or collection of single values we need an

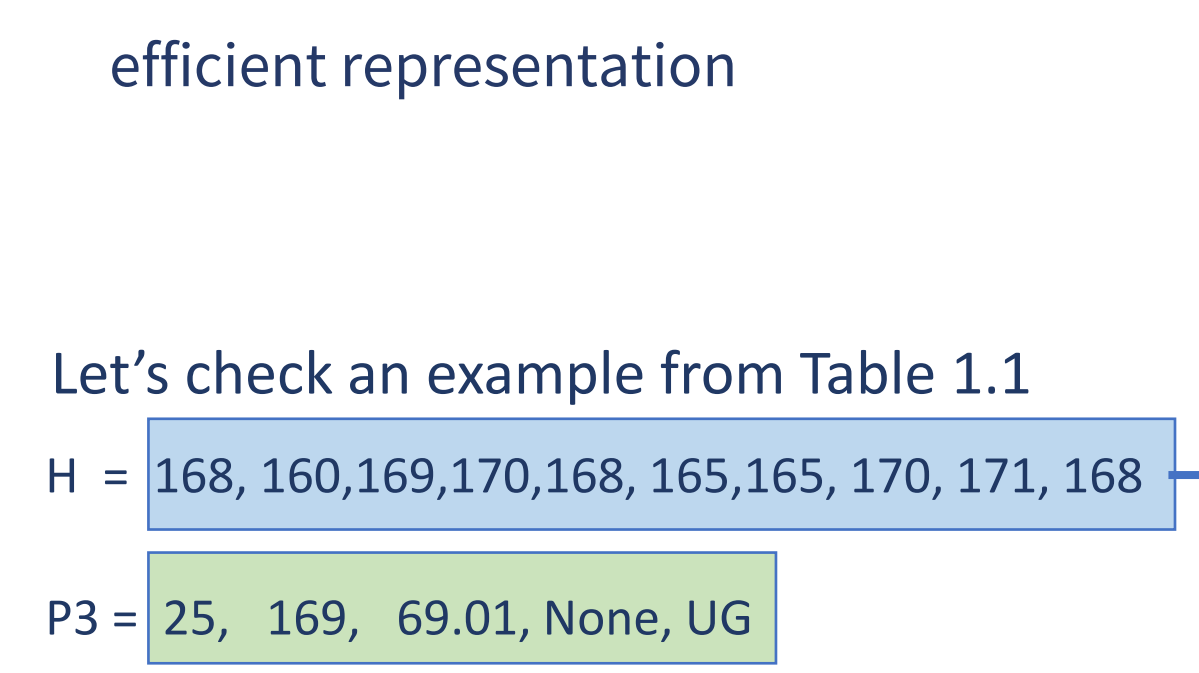

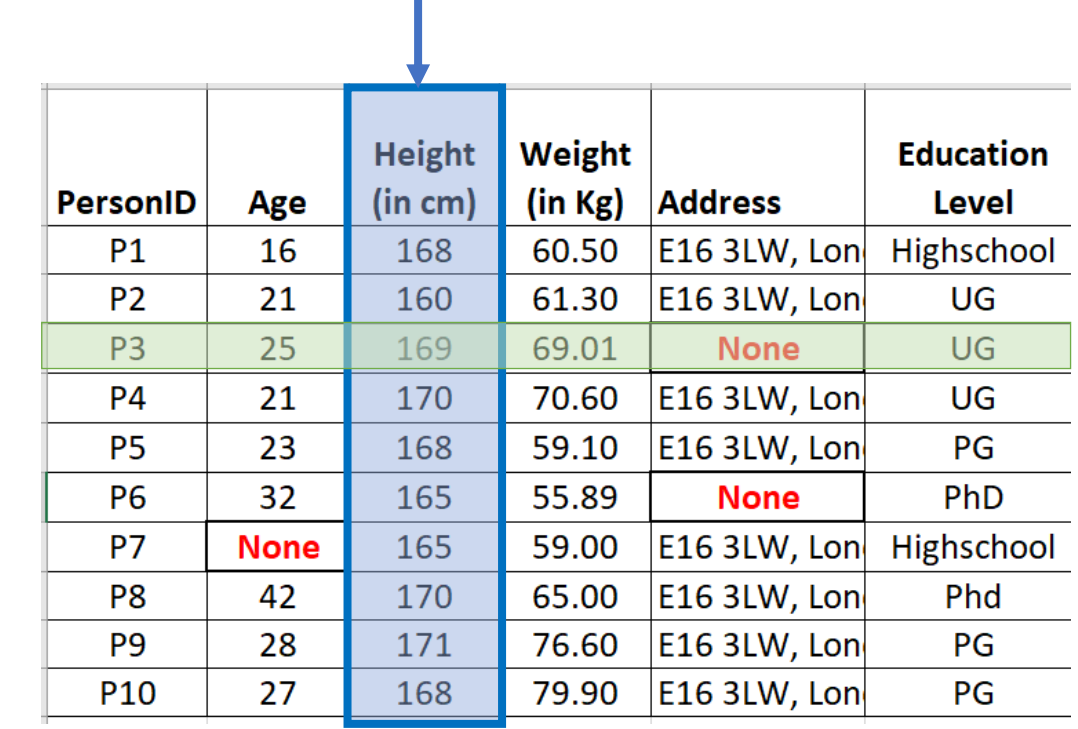

Think about:

Text – sequence of words, Image – grid of pixels, Speech – sequence of values

# **Collection of Data**

Following Data Types in Python hold collection of values/objects

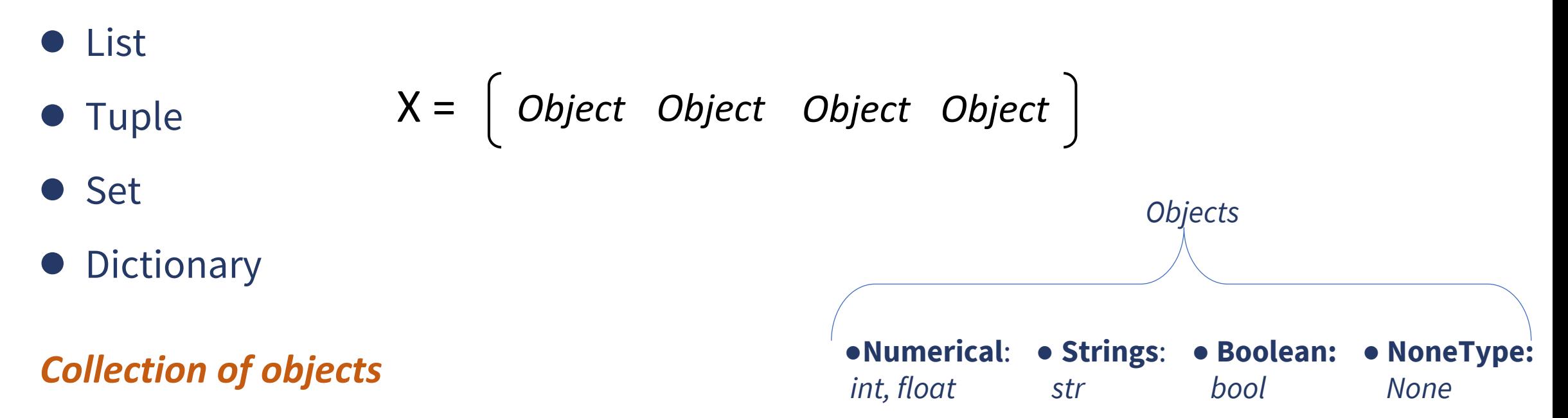

*Each of them have different structure, purpose and operations, we will discuss each one by one*

- Collection(s) of Data
- ●List and List of Lists
- ●Tuple
- ●Sets
- ●Dictionary
- Referencing and Mutability in Python
- ●Mixing the collections

#### *Python Data Type list*

# **List**

#### List

- ●Collection of elements (*objects* or items)
- Most versatile and efficient data type
- Could be all of same data types or different

# *Object Object Object Object*

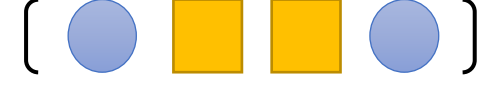

#### ●Examples

 $[1, 2, 4, 10, -10]$ ['Apple', 'Oranges', 'Banana'] ['A', 1, 'B', -19, None] ['P3', 25, 169, 69.01, '145, South London, SW12 LQ2, UK', None] *an element or an item*

#### List

Creating a List

$$
c = [-45, 6, 0, 72, 1543]
$$

● Length of a List *len(c)*

\n- List of sequential numbers (integers)
\n- $$
c = list(range(5))
$$
\n- $c = [0, 1, 2, 3, 4]$
\n

 $c = list(range(1, 10, 2))$  $c = [1,3,5,7,9]$ 

range(end) range(start, end) range(start,end,step)

*By default start is set to 0 and step is set to 1*

#### Selecting Element(s)

$$
c = [-45, 6, 0, 72, 1543]
$$

#### ● Indexing

As most programming languages, Indexing in python starts with 0

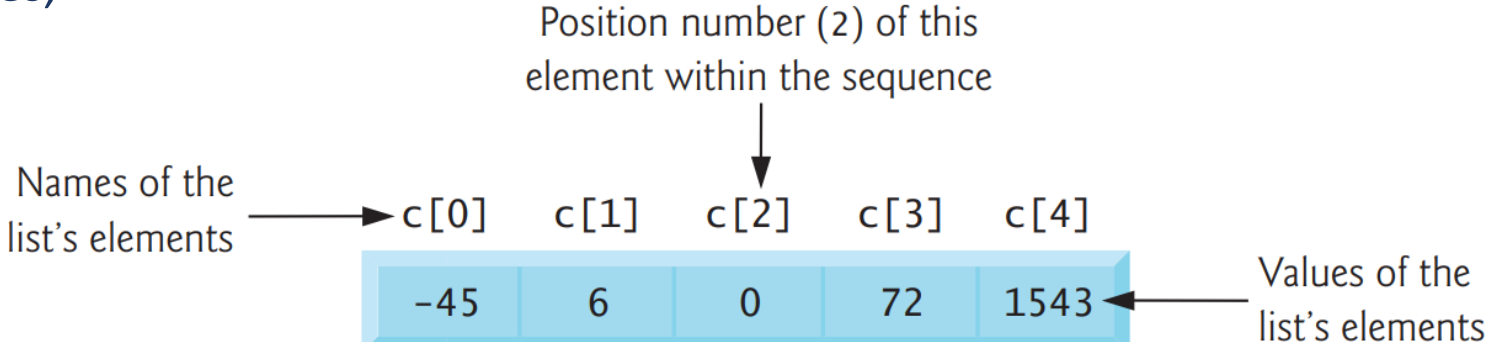

C[3]

C[0]

C[-1]

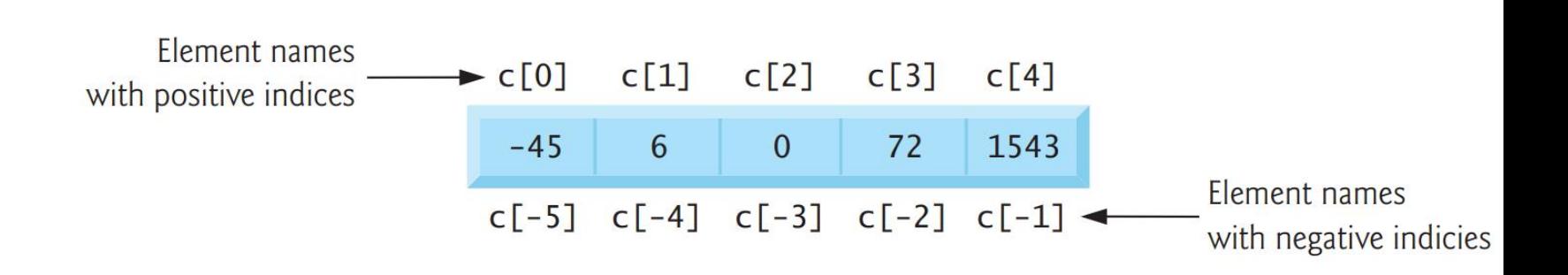

## Selecting element(s):

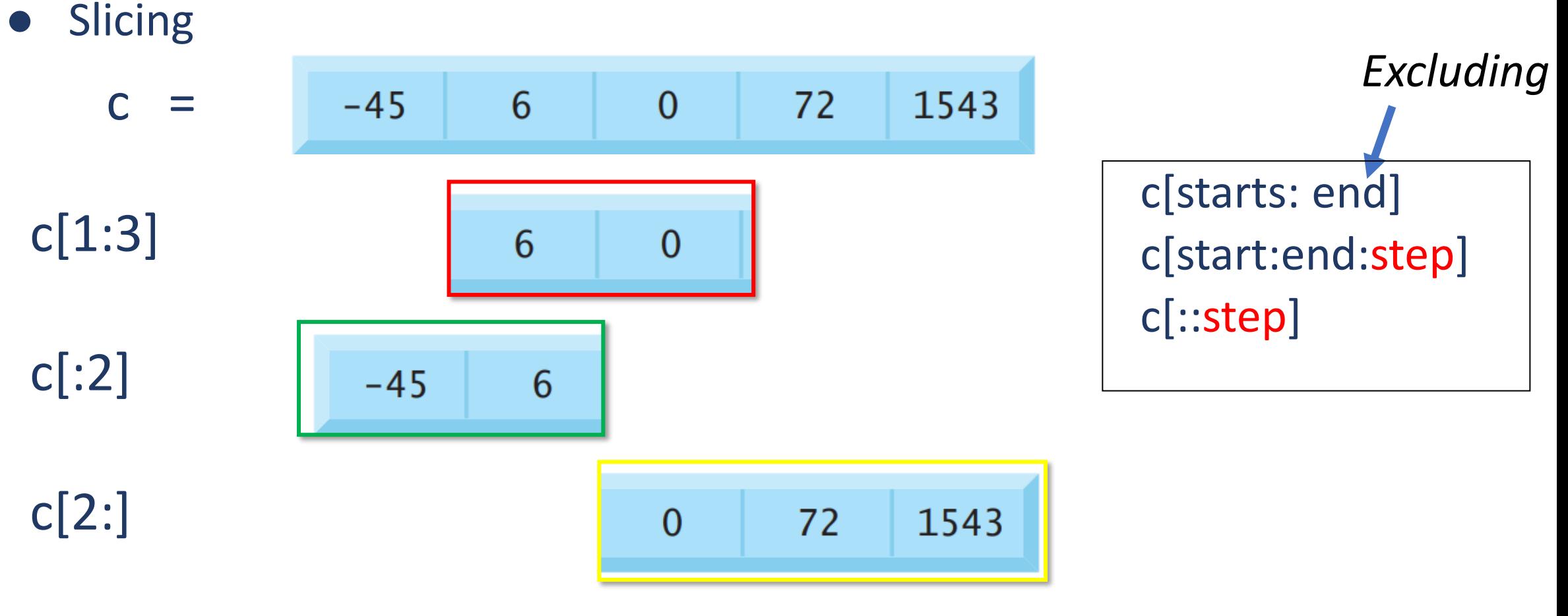

 $c = [-45, 6, 0, 72, 1543]$ 

*Try: c[-2:], c[::2], c[::-1]* 

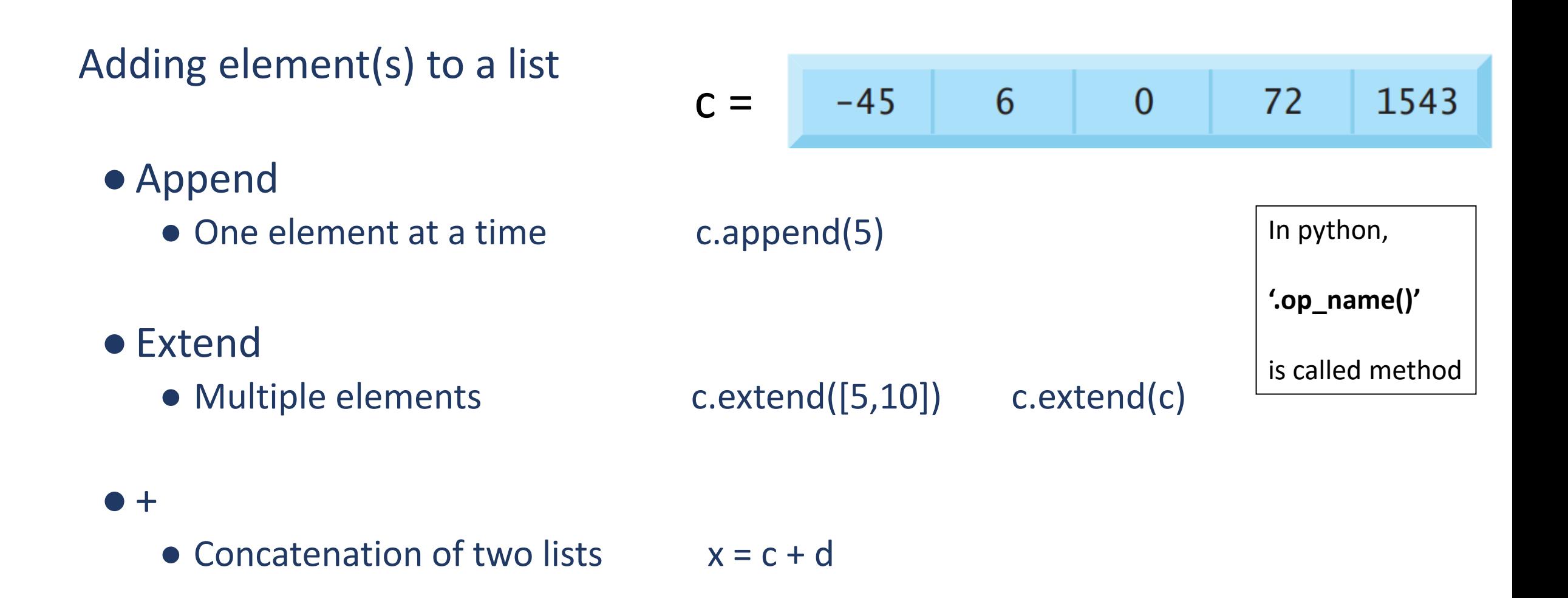

#### Removing element(s) to a list

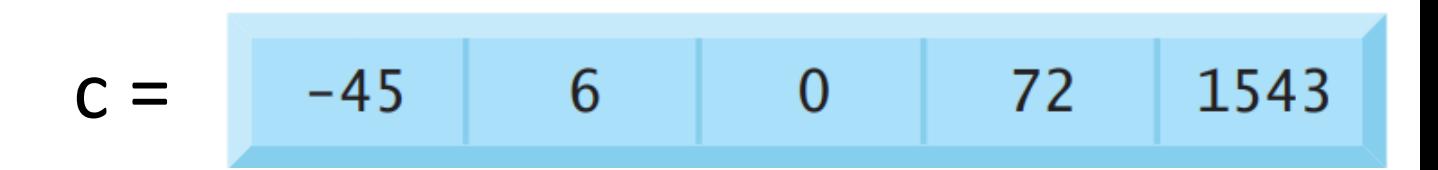

- Remove
	- One element at a time c.remove(0)

#### ● Pop

- Remove and return  $z = c.pop(1)$
- Clear
	- Clear everything c.clear()

Change/replace element(s) of list

$$
C = \begin{bmatrix} -45 & 6 \end{bmatrix}
$$
 6 0 72 1543

 $\bullet$  One element at a time  $c[0] = 10$ 

• Multiple  $c[1:3] = [0,0]$ 

#### **Operations on List: Try**

$$
x = [1, 1, 0, 3, 2]
$$

len(x)  $y = x^*2$  $y = x + x$ x[10] x[-5] x[::-2]

#### **'***List***' of methods**

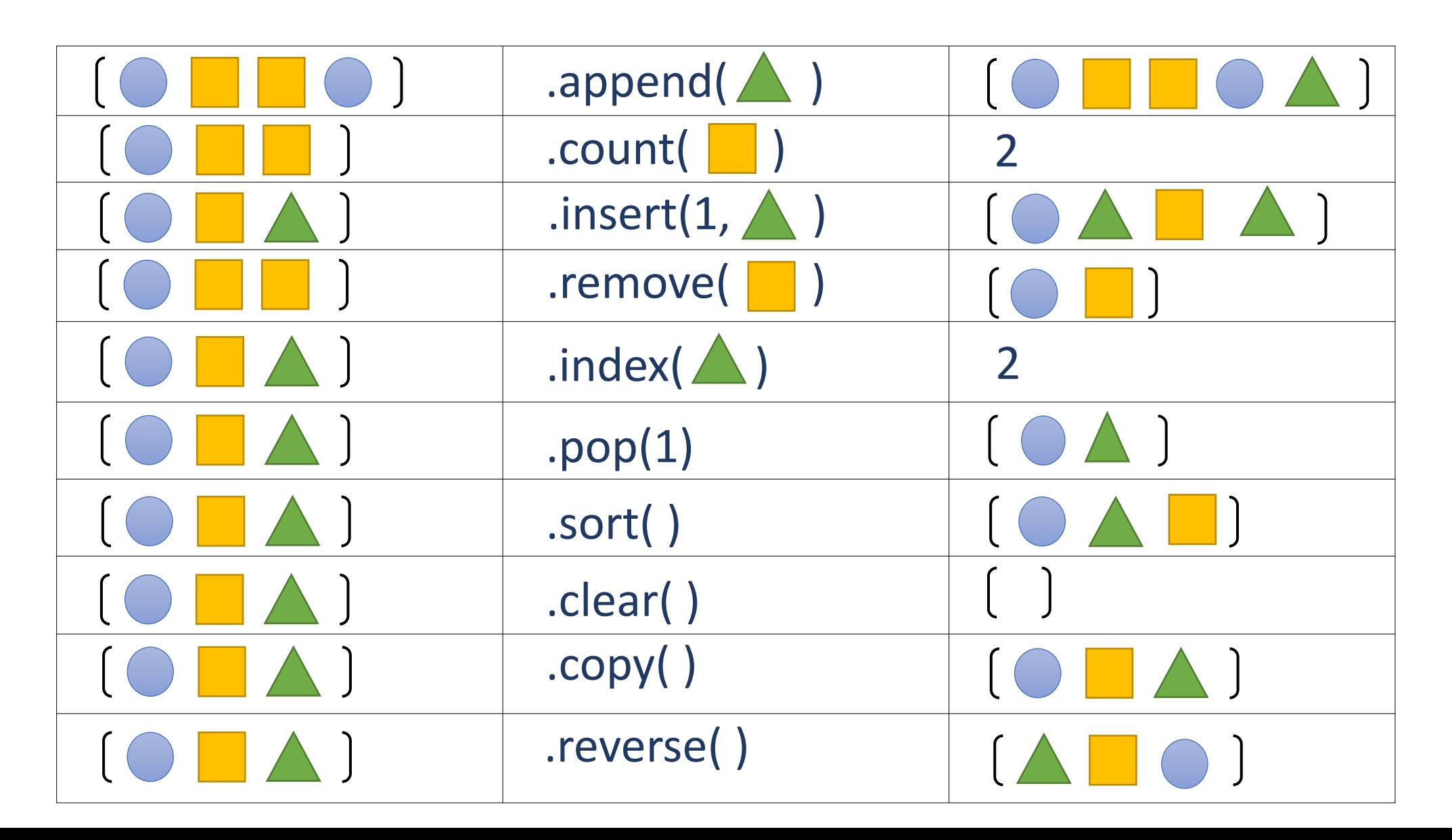

# **List of Lists**

- List of Lists
	- ●A list can have an element that is also a list

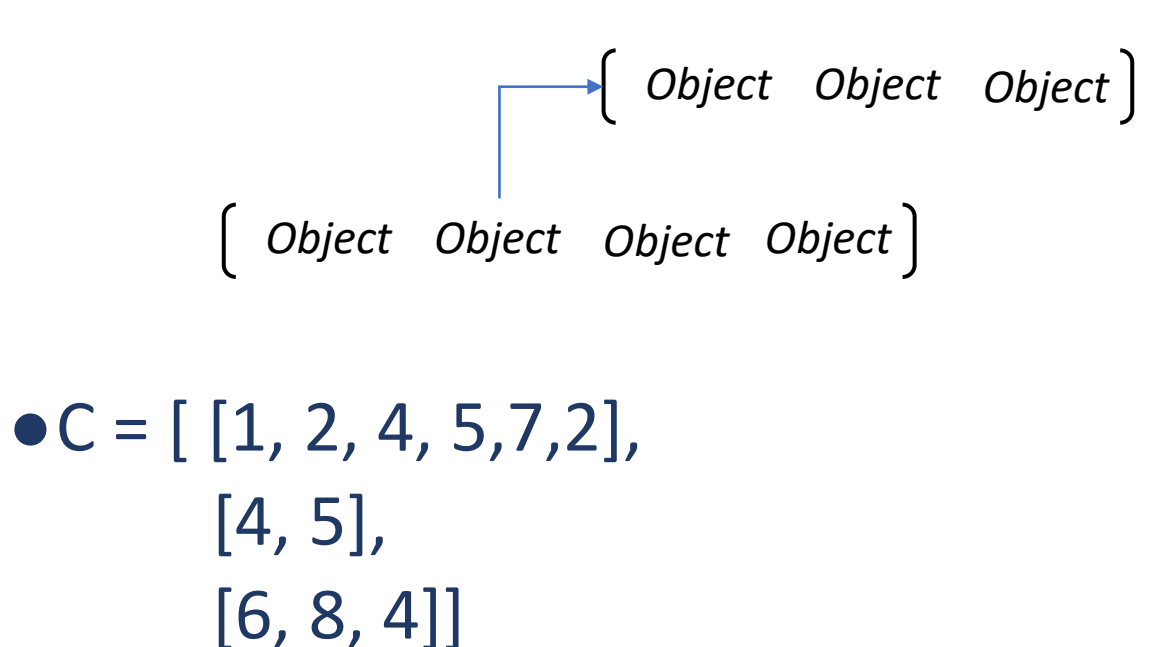

#### **List of Lists: as matrix**

#### ●List of lists

#### $a = [[77, 68, 86, 73],$  $[96, 87, 89, 81],$  $[70, 90, 86, 81]$

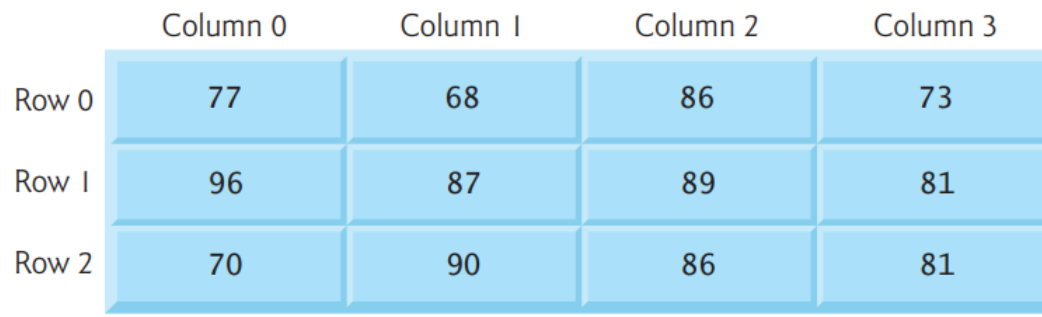

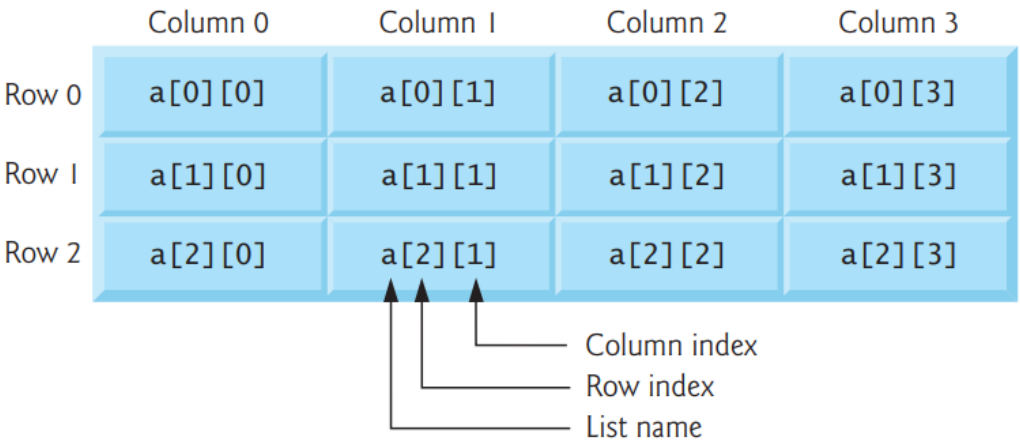

#### **Matrix Multiplication**

- $\bullet$  A =  $[1, 2, 3]$ , [2, 0, 1], [1, 0, 1] ]
- $\bullet$  B = [ [2, 2, 3], [1, 1, 0], [2, 1, 0] ]

compute  $\bullet$  C = A  $\times$  B

- Collection(s) of Data
- ●List and List of Lists
- ●Tuple
- ●Sets
- ●Dictionary
- Referencing and Mutability in Python
- Mixing the collections

*Python Data Type tuple*

#### **Tuple and Immutability**

Tuple and List share same structure. The key difference in tuple are immutable.

 $\bullet$ a =  $(1,2,3)$  $a[0] = 10$ 

 $\bullet$  b = (1,2,4, [1,2,4,5], None, 'A')  $b[3][0]=10$ 

List has more methods than tuple

- Collection(s) of Data
- ●List and List of Lists
- ●Tuple
- ●Sets
- ●Dictionary
- Referencing and Mutability in Python
- ●Mixing the collections

#### *Python Data Type set*

#### **Sets**

# As defined in mathematics, a set is a collection of unique elements

#### Creating a set

- $\bullet$  A = set([1, 2, 3, 3, 5])
- $\bullet$  B = {1,2,3,3,5}

Adding /removing an element

- $\bullet$ A.add(5)
- $\bullet$ A.add $(8)$
- ●A.remove(1)
- ●A.discard(10)

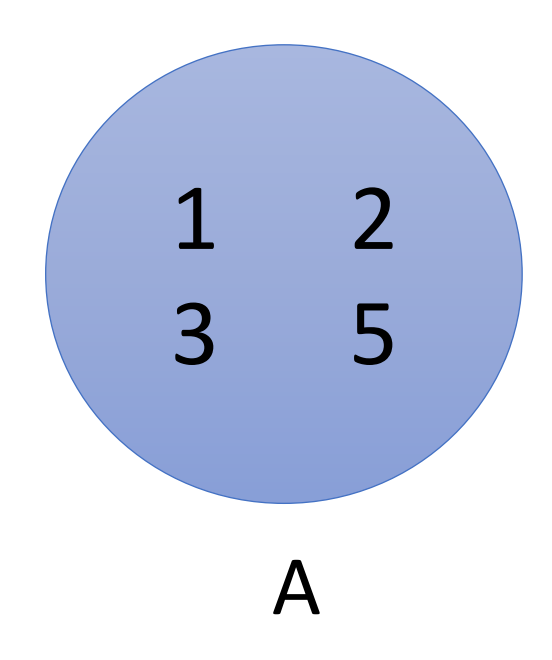

### **Operation on Sets**

 $S = \{1, 2, \dots 9, 10\}$  $A = \{1, 2, 3, 5\}$  $B = \{2, 5, 8, 9\}$ 

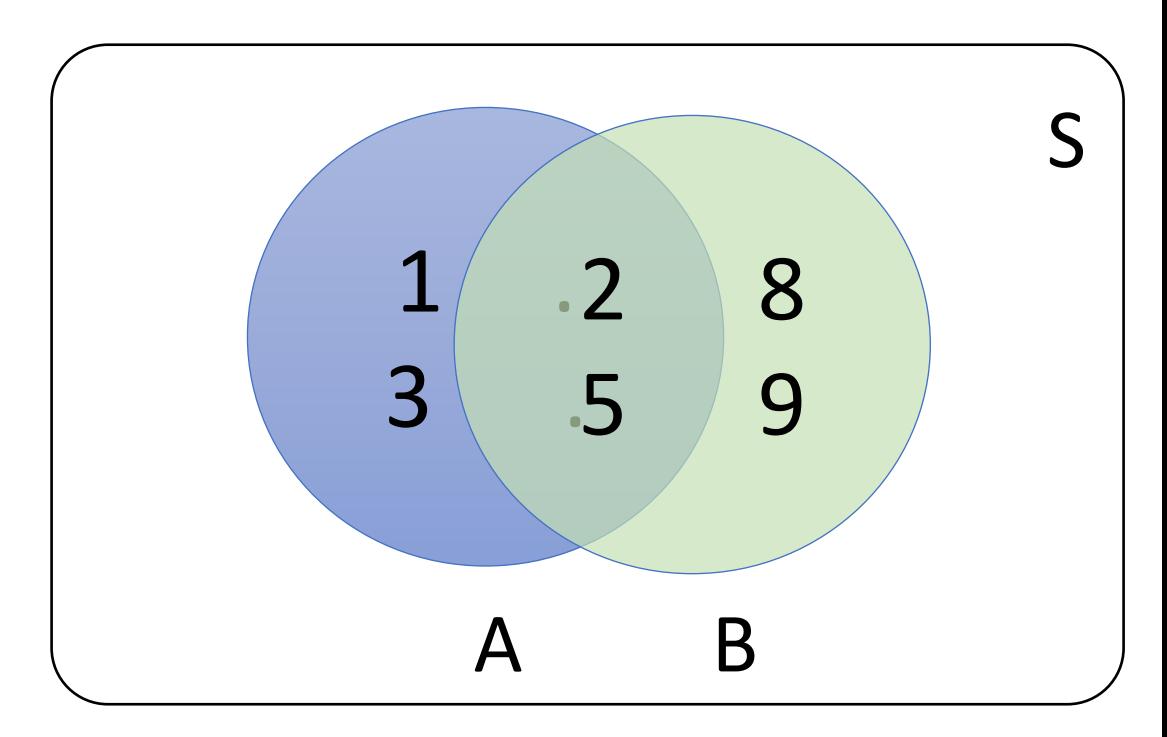

*Q: Where can we use it in Data Analysis?* 

#### ● Union AUB ●A | B ● A.union(B)

#### ●Intersection A∩B

- ●A & B
- ●A.intersection(B)
- Differences A B
	- $\bullet$  A B
	- ●A.difference(B)

#### **Sets: more operations**

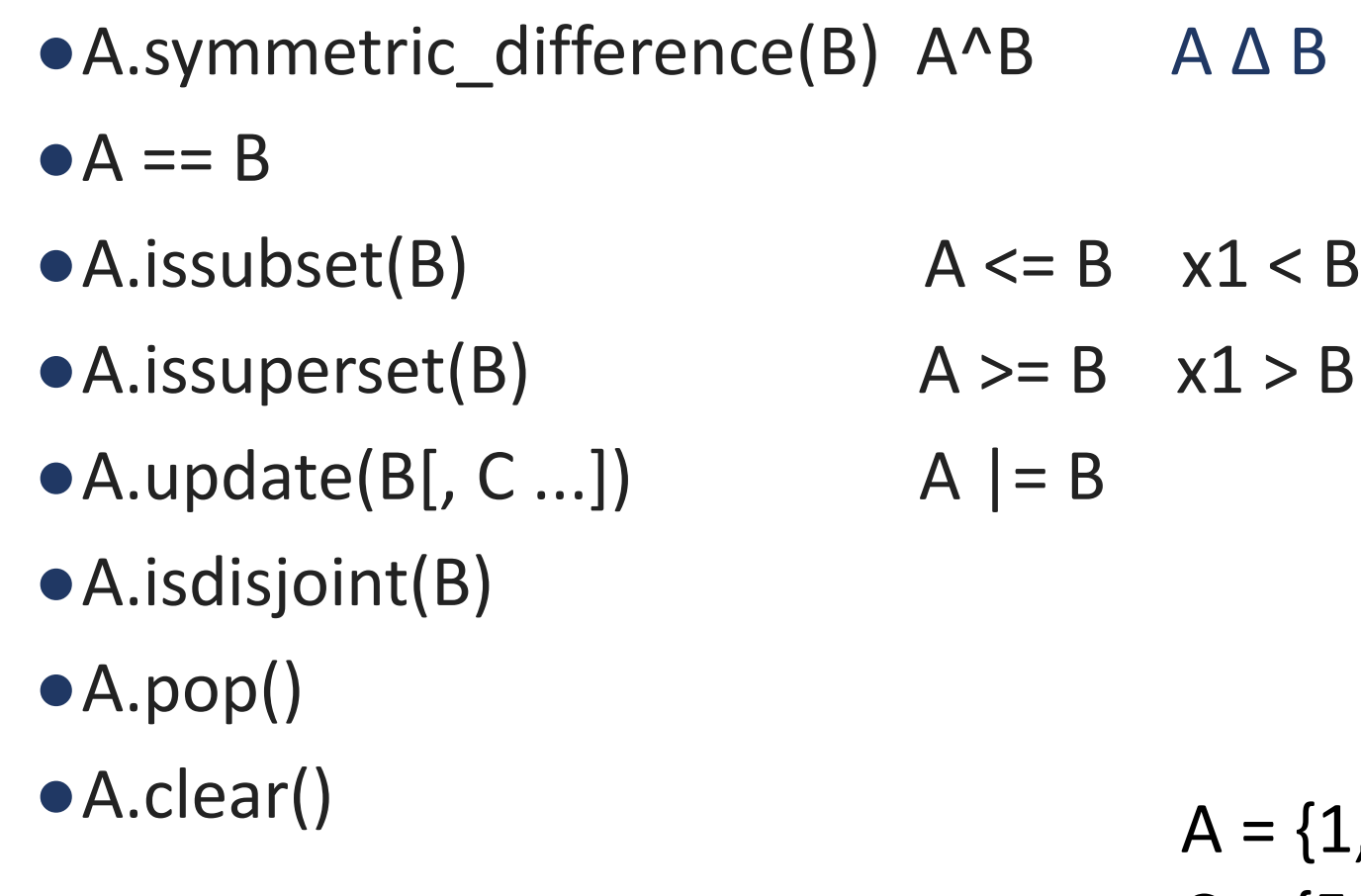

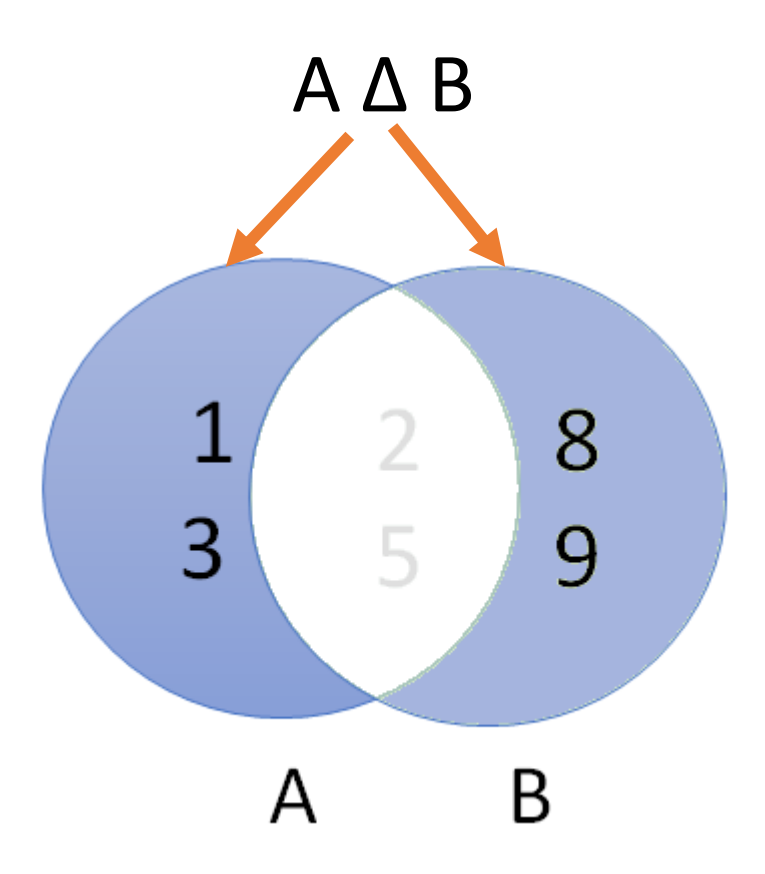

$$
A = \{1, 2, 3, 5\}
$$
  

$$
C = \{5, 1, 2, 3\}
$$

- Collection(s) of Data
- List and List of Lists
- ●Tuple
- ●Sets
- ●Dictionary
- Referencing and Mutability in Python
- ●Mixing the collections

*Python Data Type dict*

# **Dictionary : Mapping Type**

- Dictionary in Python are great way to store data or any mapping pairs.
- Dictionary has keys, values pair.

#### Three ways to create dictionary

- $\bullet X = \{ 'A' : 1, 'B' : 2, 'C' : 3 \}$
- $\bullet X = \text{dict}([(*A',1), (*B',2), (*C',3)]$
- $\bullet X = \text{dict}(A=1, B=2, C=3)$

*Keys in dictionary have to be unique*

 $A \rightarrow 1$  $B \rightarrow 2$  $C \rightarrow 3$ 

Data  $\rightarrow$  [1,2,3,5,3,2,4] photo  $\rightarrow$  Image Grades  $\rightarrow$  ['A', 'A', 'B', 'A']

# **Operation on Dictionary**

- ●Accessing values by keys
	- $\bullet$  X['A']
- ●All the keys:
	- $\bullet$  X.keys()
- ●All the values:
	- ●X.values()
- ●Changing value
	- $\bullet$  X['A']=10
- Deleting key-value pair  $\bullet$  del X['A']

 $X = \{ 'A': 1, 'B': 2, 'C': 3 \}$ 

- Collection(s) of Data
- ●List and List of Lists
- ●Tuple
- ●Sets
- ●Dictionary
- Referencing and Mutability in Python
- ●Mixing the collections

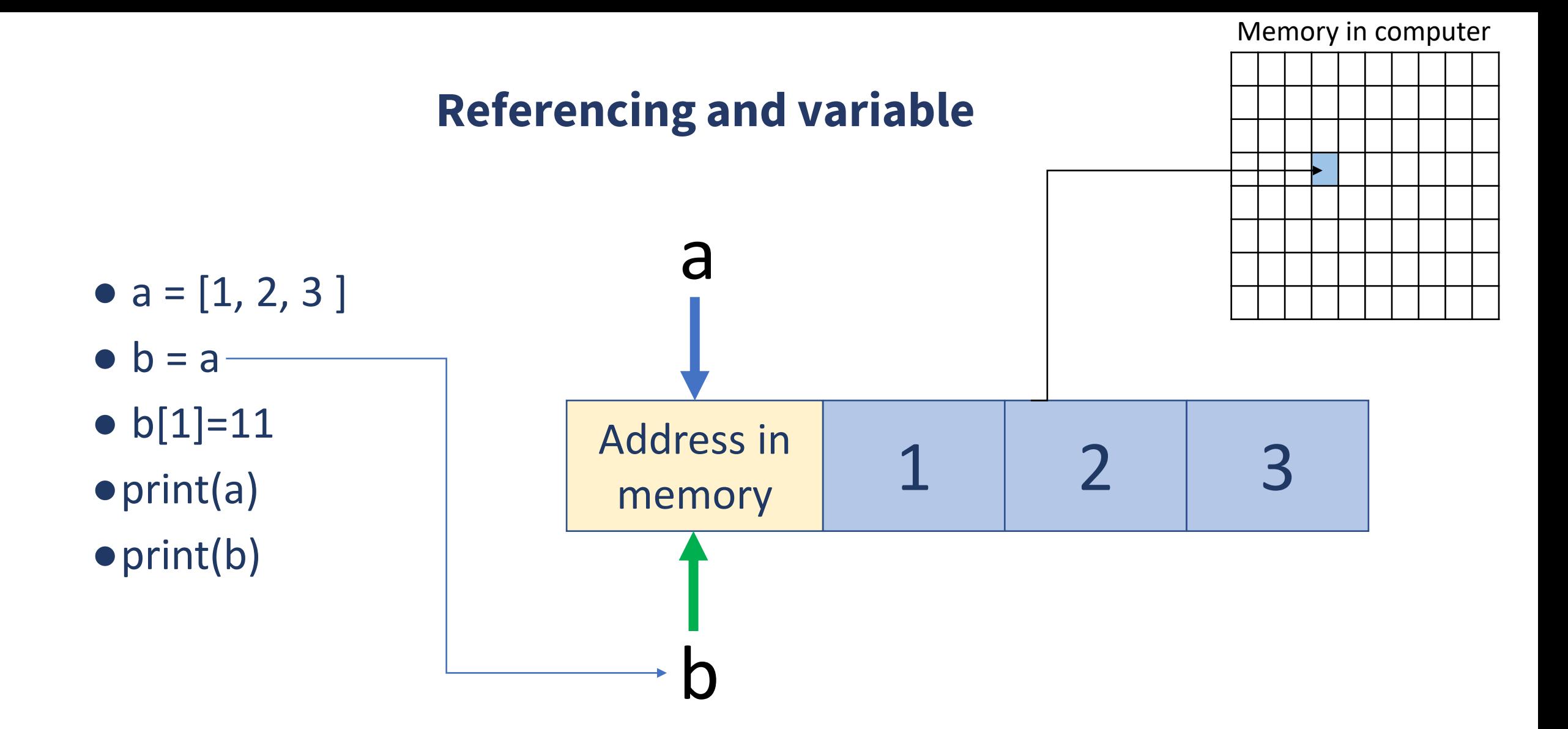

# **Mutability in Python**

#### ● Mutable types

●List is mutable type: an element can be changed

 $A = [1, 2, 4]$  $A[0] = 10$ 

#### ●Immutable

- ●Tuple is immutable type : an element can NOT be changed
	- $A = (1,2,4)$

 $A[0] = 10$ 

- ●String is immutable type
	- $X = "Hello!"$

 $X[0]='e'$ 

*String in python is one of special data type that has wide variety of functionalities*

- Collection(s) of Data
- ●List and List of Lists
- ●Tuple
- ●Sets
- ●Dictionaries
- Referencing and Mutability in Python
- ●Mixing the collections

# **Mixing the collections**

- List of Lists
- List of any type
	- ●List of tuples, dictionaries, sets or mix of them
- ●Tuple of Tuples
- Tuple of any type
	- tuple of lists, dictionaries, sets or mix of them

#### ● Dictionary

- keys, a list can not a key, but tuples can be
- Anything can be in values

- ●Sets
	- Element of a set can be tuple but not list or set

*Mixing of dict and set is not always straightforward*

#### ● Next !!!

#### - 1.4: Hands on Collection of Data

● List

● Tuples

● Sets

● Dictionary

- 2.1: Numpy Array

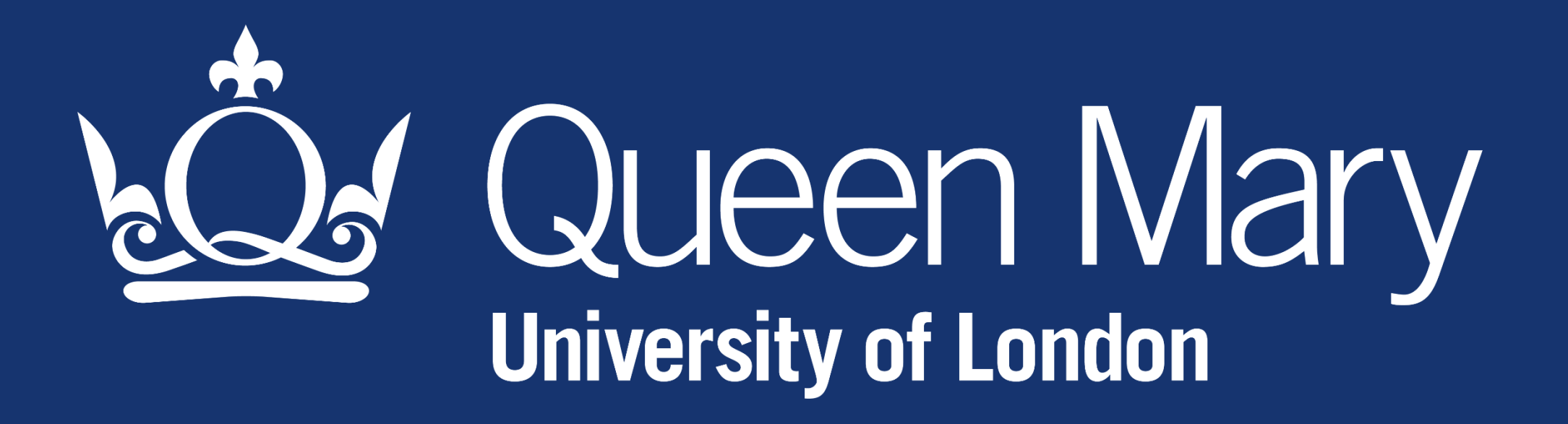